## <span id="page-0-0"></span>601.220 Intermediate Programming

C basics

## **Outline**

- A few C basics
	- variables, assignment, data types
	- collecting input
	- arithmetic operators & precedence
- Exercise 2

Hello world

```
// hello_world.c:
#include <stdio.h>
```

```
// Print "Hello, world!" followed by newline and exit
int main(void) {
    printf("Hello, world!\n");
    return 0;
}
$ gcc hello_world.c -std=c99 -pedantic -Wall -Wextra
$ . /a. out.
Hello, world!
```
We've seen printf to output a literal string, as in hello world.c

# Printing in C

- We've seen printf to output a literal string, as in hello world.c
- printf allows for formatted printing of values, using placeholders in the format string
	- printf("There are %d students in class.", 36);
- placeholders begin with '%' and then may contain additional format information regarding field size and precision, and lastly contains a character indicating the type of data to be inserted
- the actual values corresponding to place holders are listed after the format string, 36 in this case

# Printing in C

- some of the most common data type place holders:
	- d decimal (integer type, ld for long int)
	- u unsigned (integer type that disallows negatives, lu for long unsigned)
	- f floating point (float, lf for double)
	- $\bullet$  c character
	- s string (we'll learn more about these next week)

### Variables

- int num students;
- When declared, a variable gets a type (int) and *name* (num\_students)
- A variable also has a *value* that may change throughout the program's lifetime
- To print out the value, we can use printf
	- printf("There are %d students in class.", num\_students);

## Types

- Integer types
	- int: signed integer, usually stored in 32 bits
	- unsigned: unsigned integer
	- long: signed integer with significantly greater capacity than a plain int
- Floating-point (decimal) types
	- float: single-precision floating point number
	- double: double-precision floating point number
- More details here:

```
https://en.wikipedia.org/wiki/C_data_types
```
## Types

- Character type
	- char: holds a 1-byte character, 'A', 'B', '\$', ...
	- chars are basically integers, as we'll see
- Boolean type
	- #include <stdbool.h> to use this
	- bool: value can be true or false
	- Integer types can also function as bools, where 0 means false, non-0 means true
		- This is quite common, since bool was only introduced in C99
		- Generally, C mindset is "Booleans are just integers"

# Assignment

- num\_students = 32;
- = is the assignment operator, which modifies a variable's value

# Assignment

- It is very good practice to declare and assign at the same time:
	- int num students = 32;
- Generally, a variable that has been declared but not yet assigned has an "undefined" value

## Aside

- **"Undefined" should strike fear into your heart**
- Programs with undefined behavior or data can (and often do) fail in mysterious ways
- Manner in which they fail might change from run to run
- We will always learn practices that avoid "undefined"

#### **Operators**

- $3 + 4$ 
	- 3 and 4 are operands, + is operator
	- 3 and 4 are *constants* (not variables)
- num students + 4
	- num students and 4 are operands, + is operator
	- num\_students is a variable
	- A two-word variable in C such as num\_students is often written using underscores rather than in camel case: numStudents

### Arithmetic operators

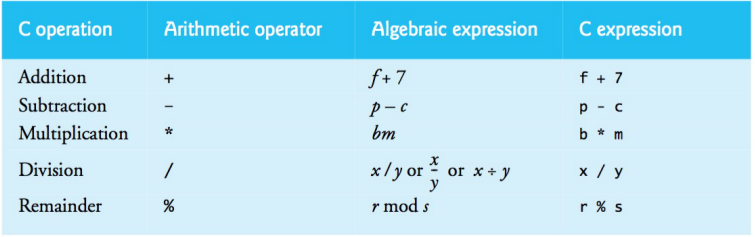

Fig. 2.9 | Arithmetic operators.

- Beware of integer division!
	- 7 / 2 yields 3, not 3.5

Next few examples

- Reinforce what we learned about types & operators
- Demonstrate good variable naming, operator precedence, const

Mysterious program

```
// mysterious.c:
#include <stdio.h>
int main(void) {
    int x = 75:
    float y = 5.0 / 9.0 * (x - 32);
    printf("%0.2f", y); // print up to 2 decimal places
    return 0;
}
$ gcc mysterious.c -std=c99 -pedantic -Wall -Wextra
$ ./a.out
23.89
```
#### Less mysterious program

```
// convert_fc.c:
#include <stdio.h>
```

```
// Convert 75 degrees fahrenheit to celsius, print result
int main(void) {
    int fahrenheit = 75;
    float celsius = 5.0 / 9.0 * (fahrenheit - 32);printf("%0.2f", celsius); // print up to 2 decimal places
   return 0;
}
```
• Output is correct, meaningful variable names improve readability

```
$ gcc convert_fc.c -std=c99 -pedantic -Wall -Wextra
$ /a.out
23.89
```
## Mistake?

```
// convert_fc_badprec.c:
#include <stdio.h>
```

```
// Convert 75 degrees fahrenheit to celsius, print result
int main(void) {
    int fahrenheit = 75;
    float celsius = 5.0 / 9.0 * fahrenheit - 32;
    printf("%0.2f", celsius); // print up to 2 decimal places
   return 0;
}
```
## Mistake?

```
// convert_fc_badprec.c:
#include <stdio.h>
```

```
// Convert 75 degrees fahrenheit to celsius, print result
int main(void) {
    int fahrenheit = 75;
    float celsius = 5.0 / 9.0 * fahrenheit - 32; // removed parentheses
    printf("%0.2f", celsius); // print up to 2 decimal places
   return 0;
}
$ gcc convert_fc_badprec.c -std=c99 -pedantic -Wall -Wextra
$./a.out9.67
```
• Mistake because multiplication & division have higher precedence than subtraction

## Operator precedence

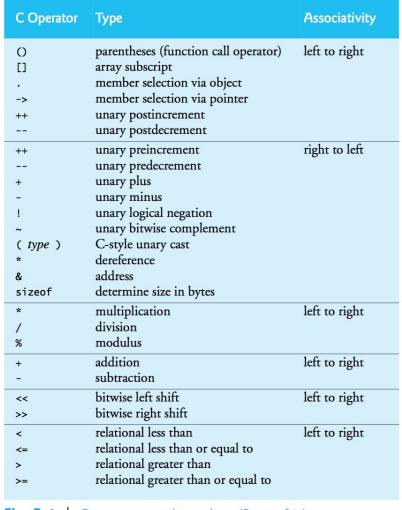

Fig. A.1 | C operator precedence chart. (Part 1 of 2.)

Operator precedence

• More here:

[en.cppreference.com/w/c/language/operator\\_precedence](http://en.cppreference.com/w/c/language/operator_precedence)

• Know where to look up the rules; use parentheses when in doubt

## Checkpoint Question

What output is printed by the following C program? (Note that mathematically,  $9/5 = 1.8$  and  $9/6 = 1.5$ .)

```
#include <stdio.h>
int main(void) {
 float x = 9 / 5 + 1.0;
 printf("x = \frac{9}{1}.1f\n", x);
 return 0;
}
A. x = 1.5B. x = 1.8C. \quad x = 2.0D. x = 2.5E. x = 2.8
```
#### Using const

- Put const before the type to say a variable cannot be modified
	- const int base =  $32$ :
- Compiler will catch accidental modifications

```
// convert_fc_var2.c:
#include <stdio.h>
// Convert 75 degrees fahrenheit to celsius, print result
int main(void) {
    int fahrenheit = 75;
    const int base = 32; // can't be modified
    const float factor = 5.0 / 9.0; // can't be modified
    float celsius = factor * (fahrenheit - base);
    printf("%0.2f", celsius); // print up to 2 decimal places
   return 0;
}
```
## Formatted input with scanf

• The scanf function works similarly to the printf output function for reading formatted input: use a format string followed by the memory location(s) we are reading into

#### *// scanf\_d.c:*

```
int i;
printf("Please enter an integer: ");
scan f("%d".&i);
printf("The value you entered is %d", i);
```
# Common scanf format options (we'll see more soon)

- Use whichever code matches the type of value you want to collect
	- integer: %d
	- $\bullet$  char:  $\%c$
	- float (real number type): %f
- The memory location you indicate you want to fill should be able to accommodate this type

#### Function scanf returns a value

- The number returned is the number of input items assigned
	- Zero typically indicates that even though input was available, the input was invalid for the specified type
	- A return value of EOF (which is -1) indicates that no input at all was available (i.e. "end of file" was reached)
	- Checking the return value can help you determine success of the scan

# Live coding

• write a C program that reads two integer numbers as input and prints the sum of them

#### <span id="page-26-0"></span>Exercise

- On the course website in "Course Materials": find link for Exercise 2 and follow it
- Follow the instructions; raise your hand if you get stuck